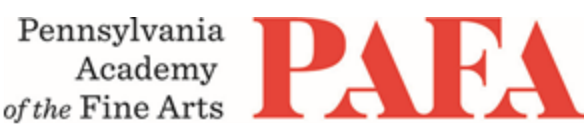

**CONTINUING EDUCATION PROGRAMS**

**Course**: PT604EP\_ON: Watercolor Plunge **Instructor**: Tony Rosati **Days/Dates**: 6 weeks, Saturdays, May 28 – July 2 **Time**: 10:00 a.m. - 1:00 p.m.

## MATERIALS LIST

## FOR THE FIRST CLASS:

Three brushes: synthetic and inexpensive is good Transparent Watercolors: in tubes, artist quality Paper: 300lb, one sheet (usually 22 x 30 inches; it will be cut into four pieces), smooth or slightly textured, expensive is best, such as Arches or Fabriano A pencil, paper towels and two plastic containers such as margarine tubs with lids.

BRUSHES: Inexpensive brushes will serve the medium very well. Synthetic watercolor brushes are good, but not white nylon brushes.

- Wash brushes are often of squirrel hair; a one-inch wash brush is a good starter brush
- A #6, #10 or #12 watercolor round will serve the needs of the first class or two

TRANSPARENT WATERCOLORS in tubes; artist quality is best. Basic colors should include:

- Ultramarine Blue
- Phthalo Blue
- Bright Red and/or Alizarin Crimson
- Light Yellow or Hansa Yellow
- Light Cadmium Yellow
- Burnt Sienna
- Burnt Umber

*Demonstrations will be methodically presented and will include other materials for future use.*

For questions or more information: Tony Rosati rosati@pobox.pafa.edu tonyrosatiprint.com

## **Zoom with Canvas**

Thank you for registering for this online course. This course will take place live via Zoom, a free videoconferencing service. You will only need a computer with a high-speed internet connection to participate,

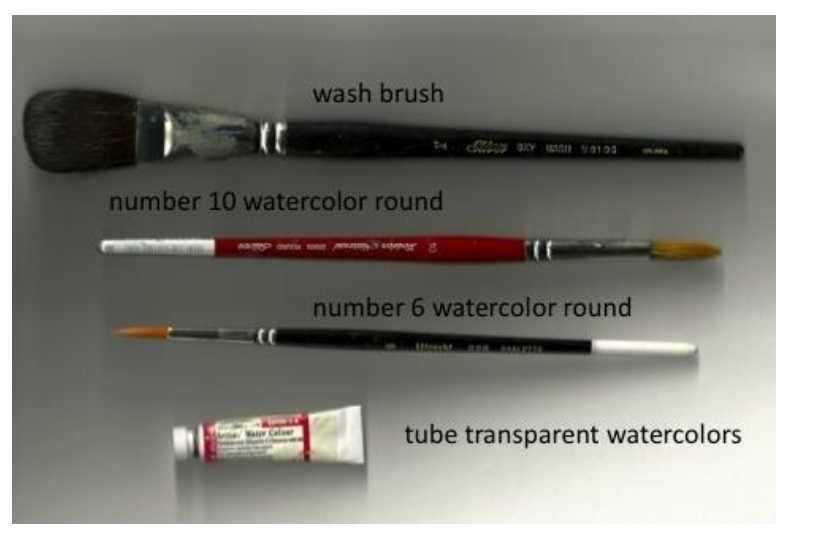

as well as a means of photographing your work to upload -- a cell phone camera will suffice. All Zoom meetings take place in Eastern Time.

You will receive instructions\* for accessing *Zoom* videoconferencing sessions in a reminder email two days before the course start date. *Please be sure to check your email junk/spam folder.* We ask that you please take advantage of the *Zoom* tutorial before the course begins. Basic training sessions for Zoom will be made available at the start of the course as well. Review PAFA's list of **[Zoom Technical Requirements](https://www.pafa.org/sites/default/files/2020-06/Zoom%20Technical%20Requirements.pdf)** for additional information.

\* *Please note:* The passcode included in the instructions for entering Zoom sessions is case-sensitive and should include no added punctuation at the end. If you are entering the passcode correctly and it is not being accepted as valid, try clearing your internet browsing history and restarting your device before re-entering it. Students having continued difficulty accessing Zoom due to issues with their device or internet connection, may wish to use an alternate device, such as a smartphone, to enter a particular day's session.

You will also receive an invitation to join *Canvas*, PAFA's online learning management system, on, or shortly before, the course start date. Your username is the email you registered with, and you will need to set up your password. Canvas is the website where the syllabus, assignments, videos, and feedback will be. You can always sign-in to Canvas and find all of the information you need about your class. For Canvas instructions (following acceptance of the emailed invitation to log in), see PAFA's **[Canvas FAQs](https://www.pafa.org/sites/default/files/2020-11/CanvasStudentFAQs.pdf)**.

Please contact us the any questions at **[continuinged@pafa.edu](mailto:continuinged@pafa.edu)**. For more information and links, please see CE's **[Registration Information](https://www.pafa.org/school/academics/continuing-education/registration-information)** [\(https://www.pafa.org/school/academics/continuing-education/registration](https://www.pafa.org/school/academics/continuing-education/registration-information)[information\)](https://www.pafa.org/school/academics/continuing-education/registration-information).